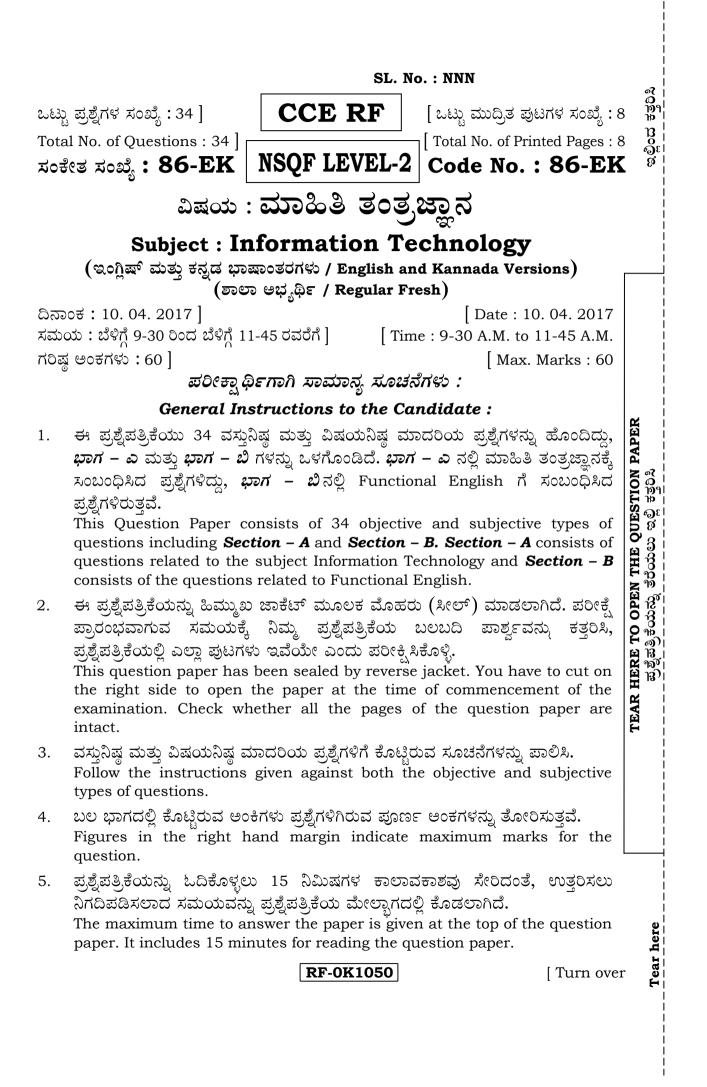

#### CCE RF

# ಭಾಗ – ಎ

## SECTION - A

 I. ಈ ಕೆಳಗಿನ ಪ್ರಶ್ನೆಗಳಿಗೆ ಅಥವಾ ಅಪೂರ್ಣ ಹೇಳಿಕೆಗಳಿಗೆ ನಾಲ್ಕು ಆಯ್ಕೆಗಳನ್ನು ನೀಡಲಾಗಿದೆ. ಅವುಗಳಲ್ಲಿ ಹೆಚ್ಚು ಸೂಕ್ತವಾದ ಉತ್ತರವನ್ನು ಆರಿಸಿ, ಕ್ರಮಾಕ್ಷರದೊಂದಿಗೆ ಬರೆಯಿರಿ : 7 × 1 = 7

*Four* alternatives are given for each of the following questions / incomplete statements. Choose the correct alternative and write the complete answer along with its question number and alphabet :

| 1. | ಸ್ಟಿಕೀ                                   | ಕೀಯು ಈ ಟ್ಯಾಬ್ನಲ್ಲಿ ಲಾ      | ನ್ಯವಿದೆ             |       |                    |  |  |
|----|------------------------------------------|----------------------------|---------------------|-------|--------------------|--|--|
|    | (A)                                      | ಕೀಲಿಮಣೆ                    |                     | (B)   | ಧ್ವನಿ              |  |  |
|    | (C)                                      | ಮೂಡುವುದು                   |                     | (D)   | ಮೂಷಿಕ              |  |  |
|    | Sticky key is available in this tab      |                            |                     |       |                    |  |  |
|    | (A)                                      | Keyboard                   |                     | (B)   | Sound              |  |  |
|    | (C)                                      | Display                    |                     | (D)   | Mouse              |  |  |
| 2. | ಉದ                                       | ಾಹರಣೆ ಗಮನಿಸಿ ಮತ್ತು ಉತ್ತ    | ತ್ತರ ಬರೆಯಿರಿ :      |       |                    |  |  |
|    | ಶೋ                                       | ಧಿಸುವ ಕೀಲಿಗಳು : ಕೀಲಿಮ      | -<br>ಣೆ :: ಮೂಷಿಕ ಕಿ | ೀಲಿಗಳ | ಸು :               |  |  |
|    | (A)                                      | ಧ್ವನಿ ಟ್ಯಾಬ್               |                     | (B)   | ಜನರಲ್ ಟ್ಯಾಬ್       |  |  |
|    | (C)                                      | ಮೂಷಿಕ ಟ್ಯಾಬ್               |                     | (D)   | ಮೂಡುವ ಟ್ಯಾಬ್       |  |  |
|    | Observe the analogy and write the answer |                            |                     |       |                    |  |  |
|    | Filter keys : Keyboard :: Mouse Keys :   |                            |                     |       |                    |  |  |
|    | (A)                                      | Sound tab                  |                     | (B)   | General tab        |  |  |
|    | (C)                                      | Mouse tab                  |                     | (D)   | Display tab        |  |  |
| 3. | ಡಿಫಾ                                     | ುಲ್ಟ್ ಟ್ಯಾಬ್ ಸ್ಟಾಪ್ ಸ್ಥಾನದ | ಬೆಲೆ                |       |                    |  |  |
|    | (A)                                      | 0.5                        |                     | (B)   | 1.2''              |  |  |
|    | (C)                                      | 1.8″                       |                     | (D)   | 2.5''              |  |  |
|    | The default tab stop position value is   |                            |                     |       |                    |  |  |
|    | (A)                                      | 0.5                        |                     | (B)   | 1.2''              |  |  |
|    | (C)                                      | 1.8''                      |                     | (D)   | 2.5''              |  |  |
| 4. | ಹೆಡ                                      | ರ್ ಈ ಪಟ್ಟಿಯ (ಟ್ಯಾಬ್) ೕ     | ೨ಡಿಯಲ್ಲಿ ಲಭ್ಯವಿ     | ುದೆ   |                    |  |  |
|    | (A)                                      | ಆರಂಭಿಕ ಟ್ಯಾಬ್              |                     | (B)   | ಪುಟ ವಿನ್ಯಾಸ ಟ್ಯಾಬ್ |  |  |
|    | (C)                                      | ಪುನರ್ವಿಮರ್ಶೆ ಟ್ಯಾಬ್        |                     | (D)   | ಸೇರ್ಪಡೆ ಟ್ಯಾಬ್     |  |  |
|    | Header is available under this tab       |                            |                     |       |                    |  |  |
|    | (A)                                      | Home tab                   |                     | (B)   | Page layout tab    |  |  |
|    | (C)                                      | Review tab                 |                     | (D)   | Insert tab         |  |  |
|    |                                          |                            | RF-0K1050           | 7     |                    |  |  |

| CC  | E RF                                                             | 1                                         | 3                               |     |              | 86-EK (Level-2) |
|-----|------------------------------------------------------------------|-------------------------------------------|---------------------------------|-----|--------------|-----------------|
| cc  | 5.                                                               | ]<br>ಪದ ಸಂಸ್ಕರಣ ತಂತ್ರಾಂಶದ ಕಡತ ಸ್ವರೂಪ      |                                 |     |              |                 |
|     |                                                                  | (A)                                       | .pptx                           | (B) | .docx        |                 |
|     |                                                                  | (C)                                       | .xlsx                           | (D) | .jpeg        |                 |
|     |                                                                  | File                                      | extension of word processing do |     |              |                 |
|     |                                                                  | (A)                                       | .pptx                           | (B) | .docx        |                 |
|     |                                                                  | (C)                                       | .xlsx                           | (D) | .jpeg        |                 |
|     | 6.                                                               | ಈ ಟ್ಯಾಬ್ ನ ಅಡಿಯಲ್ಲಿ ಫಾರ್ ಮೇಟಿಂಗ್ ಲಭ್ಯವಿದೆ |                                 |     |              |                 |
|     |                                                                  |                                           | ಸೂತ,                            | 0   | ಜೂಮ್         |                 |
|     |                                                                  | (C)                                       | ಸೇರ್ಪಡೆ                         | (D) | ಆರಂಭಿಕ       |                 |
|     | Conditional formatting is available under this tab               |                                           |                                 |     |              |                 |
|     |                                                                  | (A)                                       | Formula                         | (B) | Zoom         |                 |
|     |                                                                  | (C)                                       | Insert                          | (D) | Home         |                 |
|     | 7. ಫ್ರೀಜ್ ಪೇನ್ಸ್ ಈ ಟ್ಯಾಬ್ನ ಅಡಿಯಲ್ಲಿ ಲಭ್ಯವಿದೆ                     |                                           |                                 |     |              |                 |
|     |                                                                  | -                                         | ನಿ ಶ್ರಾಸ<br>ವಿನ್ಯಾಸ             |     | ಕೋಶಗಳು       |                 |
|     |                                                                  |                                           | ವೀಕ್ಷಣೆ                         | (D) | ಪುನರ್ವಿಮರ್ಶೆ |                 |
|     |                                                                  | Freeze panes are available under this tab |                                 |     |              |                 |
|     |                                                                  | (A)                                       | Style                           | (B) | Cells        |                 |
|     |                                                                  | (C)                                       | View                            | (D) | Review       |                 |
| II. | I. ಸೂಕ್ತವಾದ ಉತ್ತರದಿಂದ ಬಿಟ್ಟಿರುವ ಸ್ಥಳವನ್ನು ಭರ್ತಿ ಮಾಡಿ : 3 × 1 = 3 |                                           |                                 |     |              |                 |
| 11. |                                                                  |                                           |                                 |     |              |                 |
|     | Fill i                                                           | n the                                     | e blanks with suitable answer : |     |              |                 |

- 9. ಪೆನ್ ಡ್ರೈವ್ ಹಾಗೂ ಇತರ ಸಾಧನಗಳಲ್ಲಿ ತಮ್ಮ ಸ್ವಂತ ದತ್ತಾಂಶಗಳನ್ನು ನಕಲು ಮಾಡಿ ಇಡುವುದಕ್ಕೆ ...... ಎಂದು ಕರೆಯುವರು.

Keeping the copies of personal data in additional media such as compact discs, pen drive is called ......

10. ರಿಲೇಷನಲ್ ಮಾಡೆಲ್ ಅನ್ನು ಪರಿಚಯಿಸಿದವರು ......

The relational model was introduced by ......

## RF-0K1050

[ Turn over

#### 86-EK (Level-2)

i)

III. 11. A-ಪಟ್ಟೆಯಲ್ಲಿ ಕಾರ್ಯವನ್ನು ಮತ್ತು B-ಪಟ್ಟೆಯಲ್ಲಿ ಅವುಗಳಿರುವ ಗುಂಪನ್ನು ನೀಡಲಾಗಿದೆ. ಅವುಗಳನ್ನು ಹೊಂದಿಸಿ ಬರೆಯಿರಿ: 4 × 1 = 4

> Functions are given in **Column-A** and their groups are given in **Column-B**. Match them :

| <b>A-</b> ಪಟ್ಟಿ |  |  |  |
|-----------------|--|--|--|
| Column-A        |  |  |  |
| ಬ್ರೇಕ್ಸ್        |  |  |  |
| Breaks          |  |  |  |

- ii) ಫ್ರೀಜ್ ಪೇನ್ಸ್ Freeze panes
- iii) ಕಂಡೀಷನಲ್ ಫಾರ್ಮೆಟಿಂಗ್ Conditional formatting
- iv) ಆಟೋಸಮ್ Autosum

# **B-**ಪಟ್ಟಿ

## Column-B

- a) ವಿನ್ಯಾಸ ಗುಂಪು Style group
- b) ಪೇಜ್ ಸೆಟ್ಆಪ್ ಗುಂಪು Page setup group
- c) ವಿಂಡೋ ಗುಂಪು Window group
- d) ಕೋಷ್ಠಕ ಗುಂಪು Table group
- e) ಎಡಿಟಿಂಗ್ ಗುಂಪು Editing group
- f) ಸೇರ್ಪಡೆ ಗುಂಪು Insert group
- g) ಚಿಹ್ನೆಗಳ ಗುಂಪು Symbol group

IV. ಈ ಕೆಳಗಿನ ಪ್ರಶ್ನೆಗಳಿಗೆ ಉತ್ತರಿಸಿ :

Answer the following questions :

- 12. ಕ್ಲೈಂಟ್-ಸರ್ವರ್ ಜಾಲ ಎಂದರೇನು ? What is client-server network ?
- 13. ಹೆಡರ್ನ್ನು ವ್ಯಾಖ್ಯಾನಿಸಿ. Define header.
- 14. ಫೂಟರ್ ಎಂದರೇನು ? What is footer ?
- 15. ವಿತರಿತಹಾಳೆಯಲ್ಲಿ ಆಟೋಸಮ್ ಮಾಡಲು ಬಳಸುವ ಹಂತವನ್ನು ಬರೆಯಿರಿ. Write the steps for using autosum option in spreadsheet.

### RF-0K1050

## CCE RF

4

CCE RF

- 16. ಗಣಿತಕ್ಕೆ ಸಂಬಂಧಪಟ್ಟಂತಹ ಲೆಕ್ಕಗಳನ್ನು ಮಾಡಲು ಸಹಾಯ ಮಾಡುವ ತಂತ್ರಾಂಶವನ್ನು ತಿಳಿಸಿ. Mention the software that offers various mathematical functions to do the calculations.
- 17. ನಕ್ಷೆಯ ಉಪಯೋಗ ತಿಳಿಸಿ. Mention the use of chart.
- V. ಈ ಕೆಳಗಿನ ಪ್ರಶ್ನೆಗಳಿಗೆ ಉತ್ತರಿಸಿ :

 $5 \times 2 = 10$ 

Answer the following questions :

18. ಪದ ಸಂಸ್ಕರಣೆಯಲ್ಲಿ ಕ್ಲಿಪ್ ಆರ್ಟ್ ಅನ್ನು ಸೇರಿಸುವ ಹಂತಗಳನ್ನು ಬರೆಯಿರಿ. Write the steps for inserting clip art in a word processing document.

## ಅಥವಾ/OR

ಬದಲಾವಣೆ ಸನ್ನಿವೇಶದಲ್ಲಿ  $\boxed{Aa}$  ಅಡಿಯಲ್ಲಿ ದೊರೆಯುವ ವಿವಿಧ ಆಯ್ಕೆಗಳನ್ನು ಬರೆಯಿರಿ. Write the different options available under change case  $\boxed{Aa}$ .

- 19. ನಕ್ಷೆಯ ಯಾವುದಾದರೂ ನಾಲ್ಕು ಮೂಲಧಾತುಗಳನ್ನು ಪಟ್ಟಿ ಮಾಡಿ. List any four chart elements.
- 20. ಮೂವಿ ಕ್ಲಿಪ್ ಸೇರಿಸುವಿಕೆಯ ಎರಡು ವಿಧಗಳನ್ನು ತಿಳಿಸಿ. Mention the two ways of inserting a movie clip.
- 21. ಕ್ಯಾಲೆಂಡರ್ನಲ್ಲಿ ಬರುವ ಬೇರೆ ಬೇರೆ ನೋಟಗಳು ಯಾವುವು ? What are the different views in the calendar ?

## ಅಥವಾ/OR

ಕಾಲ (ಟೈಮ್) ಮ್ಯಾನೇಜ್ ಮೆಂಟ್ ನ ತಂತ್ರಾಂಶದಲ್ಲಿ ಬರುವ ಯಾವುದಾದರೂ ಎರಡು ವರ್ಗಗಳನ್ನು ಬರೆಯಿರಿ.

Write any two categories in the time management software.

- 22. ಸೆಲೆಕ್ಟ್ ಸ್ಟೇಟ್ಮೆಂಟ್ (ಹೇಳಿಕೆ) ನ ಐಚ್ಛಿಕ ಉಪವ್ಯಾಖ್ಯಾಂಗಗಳನ್ನು ಹೆಸರಿಸಿ. Name the optional clauses of Select statements.
- VI. ಈ ಕೆಳಗಿನ ಪ್ರಶ್ನೆಗಳಿಗೆ ಉತ್ತರಿಸಿ :

 $4 \times 3 = 12$ 

Answer the following questions :

23. ಪ್ಯಾರಾಗ್ರಾಫ್ ಎಂದರೇನು ? ಪದ ಸಂಸ್ಕರಣೆಯಲ್ಲಿ ಪ್ಯಾರಾಗ್ರಾಫ್ ಅನ್ನು ಸೇರಿಸುವ ವಿಧಾನವನ್ನು ಬರೆಯಿರಿ.

What is paragraph? Write the procedure to insert paragraph in MS-Word.

RF-0K1050

[ Turn over

5

#### 86-EK (Level-2)

CCE RF

24. ಪ್ರಸ್ತುತಿಯಲ್ಲಿ ನಕ್ಸೆಯನ್ನು ಸೇರಿಸಲು ಬಳಸುವ ಹಂತಗಳನ್ನು ಬರೆಯಿರಿ.

Write the steps for inserting charts to a presentation.

#### ಅಥವಾ/OR

ಸೇರ್ಪಡೆ ಟ್ಯಾಬ್ ಅನ್ನು ಉಪಯೋಗಿಸಿಕೊಂಡು ಪ್ರಸ್ತುತಿ ತಂತ್ರಾಂಶದಲ್ಲಿ ಕೋಷ್ಠಕವನ್ನು ಸೇರಿಸುವ ಹಂತಗಳನ್ನು ಬರೆಯಿರಿ.

Write the steps of inserting table in a presentation software using insert tab.

25. ಓಪೆನ್ ಜರ್ನಲ್ ಎಂಟ್ರಿಯನ್ನು ಆಯ್ಕೆ ಮಾಡಿದಾಗ ಮೇಲ್ (ಅಂಚೆ) ಎಂಟ್ರೀಸ್ ನಲ್ಲಿ ಕಾಣಬಹುದಾದ ಐಟಂಗಳನ್ನು ತಿಳಿಸಿ.

Mention the items which are displayed in mail entries by selecting open journal entry.

26. ಇವುಗಳಿಗೆ ವಿಸ್ತೃತ ರೂಪವನ್ನು ಬರೆಯಿರಿ :

Expand the following :

- i) SQL
- ii) DBMS
- iii) DML
- VII. ಈ ಕೆಳಗಿನ ಪ್ರಶ್ನೆಗಳಿಗೆ ಉತ್ತರಿಸಿ :

 $2 \times 4 = 8$ 

Answer the following questions :

- 27. ವಿತರಿತಹಾಳೆಯಲ್ಲಿ ಲಭ್ಯವಿರುವ (ವ್ಹ್ಯಾಸ್) ನೋಟಗಳನ್ನು ವರ್ಗೀಕರಿಸಿ. Classify the views available in the spreadsheet.
- 28. ನ್ಯೂಮರಿಕ್ ದತ್ತಾಂಶ ನಮೂನೆಯ ಉಪಯೋಗಗಳನ್ನು ವಿವರಿಸಿ. Explain the uses of numeric data types.

### ಅಥವಾ/OR

ಬೈನರಿ ದತ್ತಾಂಶ ನಮೂನೆಯ ಉಪಯೋಗಗಳನ್ನು ವಿವರಿಸಿ. Explain the uses of binary data types.

### RF-0K1050

## CCE RF

# ಭಾಗ – ಬಿ SECTION – B

| I.                                                                      | stat                                         | Four alternatives are given for each of the following questions / incomplete statements. Choose the correct alternative and write the complete answer along with its question number and alphabet : $3 \times 1 = 3$ |                                                      |                           |                              |  |
|-------------------------------------------------------------------------|----------------------------------------------|----------------------------------------------------------------------------------------------------|------------------------------------------------------|---------------------------|------------------------------|--|
|                                                                         | 29.                                          | You did me favour.                                                                                                    |                                                      |                           |                              |  |
|                                                                         |                                              | (A)                                                                                                    | huge                                                 | (B)                       | large                        |  |
|                                                                         |                                              | (C)                                                                                                    | great                                                | (D)                       | maximum                      |  |
|                                                                         | 30.                                          | . Observe the following analogy and write the answer :                                                                                                    |                                                      |                           | answer :                     |  |
|                                                                         |                                              | Bengaluru : Noun :: Walking :                                                                                                    |                                                      |                           |                              |  |
|                                                                         |                                              | (A)                                                                                                    | Pronoun                                              | (B)                       | Adjective                    |  |
|                                                                         |                                              | (C)                                                                                                    | Conjunction                                          | (D)                       | Verb                         |  |
|                                                                         | 31.                                          | 31. Come to shop 5 p.m.                                                                                                    |                                                      |                           |                              |  |
|                                                                         |                                              | (A)                                                                                                    | in                                                   | (B)                       | at                           |  |
|                                                                         |                                              | (C)                                                                                                    | for                                                  | (D)                       | on                           |  |
| II.                                                                     | I. Fill in the blanks with suitable answer : |                                                                                                    |                                                      | 1                         |                              |  |
|                                                                         | 32.                                          |                                                                                                    | e type of letter that you write to is                | a com                     | pany which has offered you a |  |
| III.                                                                    | III. Answer the following question :         |                                                                                                    |                                                      |                           | 2                            |  |
| 33. What are the two resolutions (promise) made by you in the year 2017 |                                              |                                                                                                    |                                                      | by you in the year 2017 ? |                              |  |
| IV.                                                                     | Ans                                          | wer the following question : $4 \times 1 = 4$                                                                                                    |                                                      |                           |                              |  |
|                                                                         | 34.                                          | Fill in the blanks with the appropriate word given in the brackets :                                                                                                    |                                                      |                           |                              |  |
|                                                                         |                                              | i)                                                                                                    | i) I ( <i>recently, daily</i> ) moved to a new city. |                           |                              |  |
|                                                                         |                                              | ii) I live here with my ( best, better ) friend.                                                                                                    |                                                      |                           |                              |  |
|                                                                         |                                              | iii) There is a ( logical, historical ) monument near our house.                                                                                                    |                                                      |                           |                              |  |
|                                                                         |                                              | iv) I now live ( <i>comfortable, comfortably</i> ) in the garden city of Bengaluru.                                                                                                    |                                                      |                           |                              |  |
|                                                                         |                                              |                                                                                                    | OR                                                   |                           |                              |  |
|                                                                         | Fill in the blanks with correct pronouns :   |                                                                                                    |                                                      |                           |                              |  |
|                                                                         |                                              | <ul> <li>i) Except Ruhi and (<i>I, me</i>) everyone else arrived late at the exhibition.</li> <li>ii) Ravi was very helpful to (<i>us, ourselves</i>) when we went trekking in the mountains.</li> </ul>             |                                                      |                           |                              |  |
|                                                                         |                                              |                                                                                                    |                                                      |                           |                              |  |
|                                                                         |                                              | iii) We must reach the airport on time, or else ( <i>we</i> , <i>us</i> ) will miss the flight.                                                                                                    |                                                      |                           |                              |  |
|                                                                         |                                              | iv) As our driver has fever, Raman and $\dots$ ( <i>mine</i> , <i>I</i> ) offered to drive the car for the rest of the journey.                                                                                      |                                                      |                           |                              |  |
|                                                                         |                                              |                                                                                                    |                                                      |                           |                              |  |

**RF-0K1050** 

RF-0K1050